## **The On-Line Conference Referral Process - 2020**

The Conference Committee is pleased to continue with the on-line referral process which was instituted at our World Service Conference 2014.

The process is now in its sixth year and the on-line referral form has been revised to make it more user friendly.

Referrals can be made as follows:

- 1. Click on this web-lin[k https://fs26.formsite.com/CAWSO/form2/index.html](https://fs26.formsite.com/CAWSO/form2/index.html) OR
- 2. Visit CA.org
	- a. click on the "World Conference" button
	- b. click on "2020 Conference On-line Referral"

Refer to the following page for directions to complete the Referral Form.

Referrals may be submitted 365 days of the year and may be made remotely or at Conference.

When submitting a referral please ensure that all data fields are fully completed and that all attachments relevant to your referral are uploaded with it.

The referral, when submitted, will generate a reference number along with a form that the Conference Committee will use to record and track the progress of the referral. In addition, the referral maker will receive a copy of the referral to the email provided on the form.

Please note, referrals can be made by anyone in our CA fellowship, not just Conference attendees. If anyone in your Area, District or Home Group has a concern, question, or suggestion regarding any and all areas of Cocaine Anonymous, they may make a referral. In fact, please encourage them to do so.

If you have any questions about the online referral process please feel free to contact:

Dawn M. Committees Liaison and Referrals/SR14 Coordinator Conference Committee +44 790-498-3148 (Phone or WhatsApp) [dawnyreferrals20@gmail.com](mailto:dawnyreferrals20@gmail.com)

Jessi G. Conference Committee Chair 512-504-6464 [jessi.m.garza@gmail.com](mailto:jessi.m.garza@gmail.com)

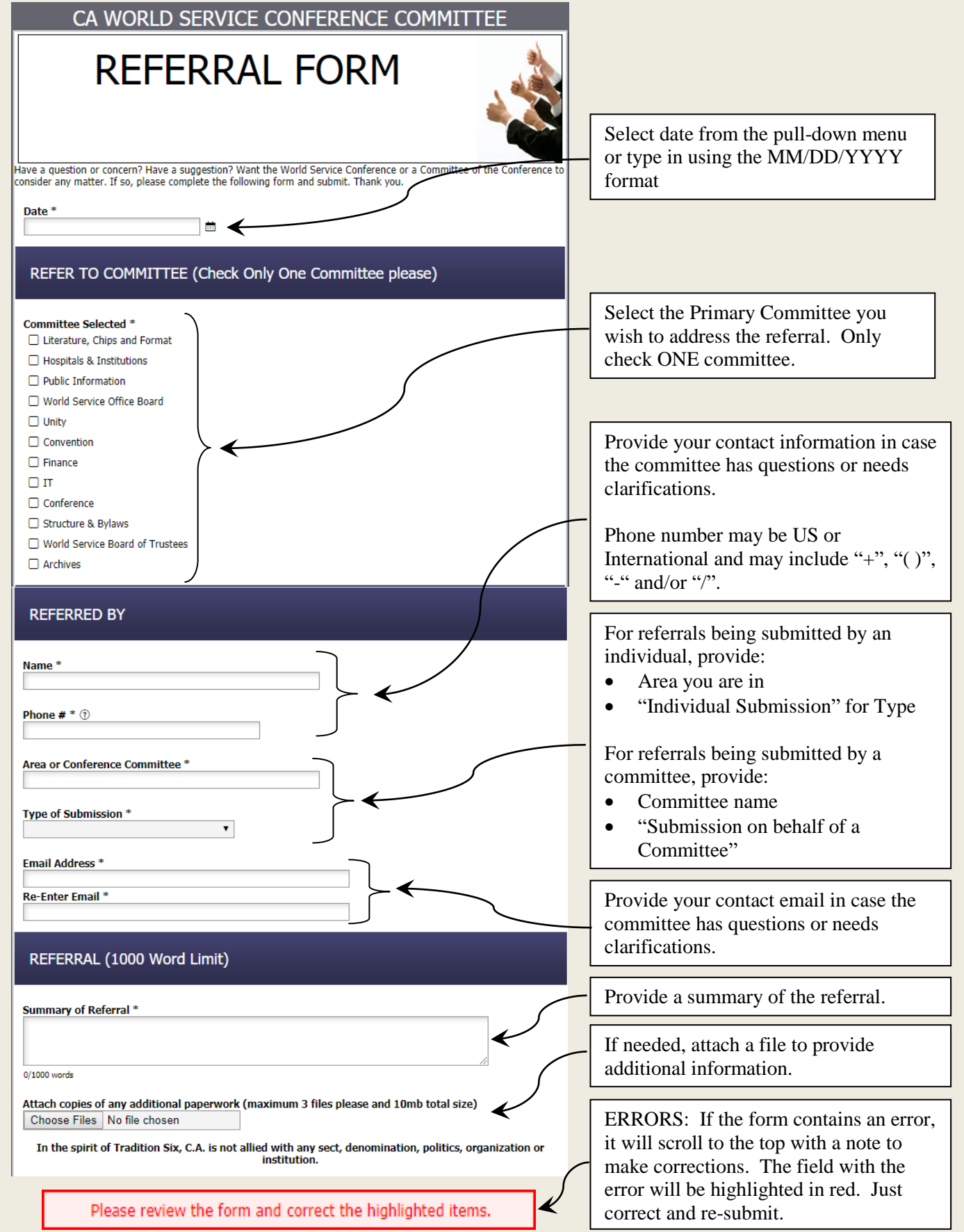